# **ToricVarieties** A package to handle toric varieties 2021.11.17

17 November 2021

Sebastian Gutsche

Martin Bies

#### Sebastian Gutsche

Email: [gutsche@mathematik.uni-siegen.de](mailto://gutsche@mathematik.uni-siegen.de) Homepage: <https://sebasguts.github.io> Address: Department Mathematik Universität Siegen Walter-Flex-Straße 3 57072 Siegen Germany

#### Martin Bies

Email: [martin.bies@alumni.uni-heidelberg.de](mailto://martin.bies@alumni.uni-heidelberg.de) Homepage: <https://martinbies.github.io/> Address: Department of Mathematics University of Pennsylvania David Rittenhouse Laboratory 209 S 33rd St Philadelphia PA 19104

### Copyright

This package may be distributed under the terms and conditions of the GNU Public License Version 2 or (at your option) any later version.

# **Contents**

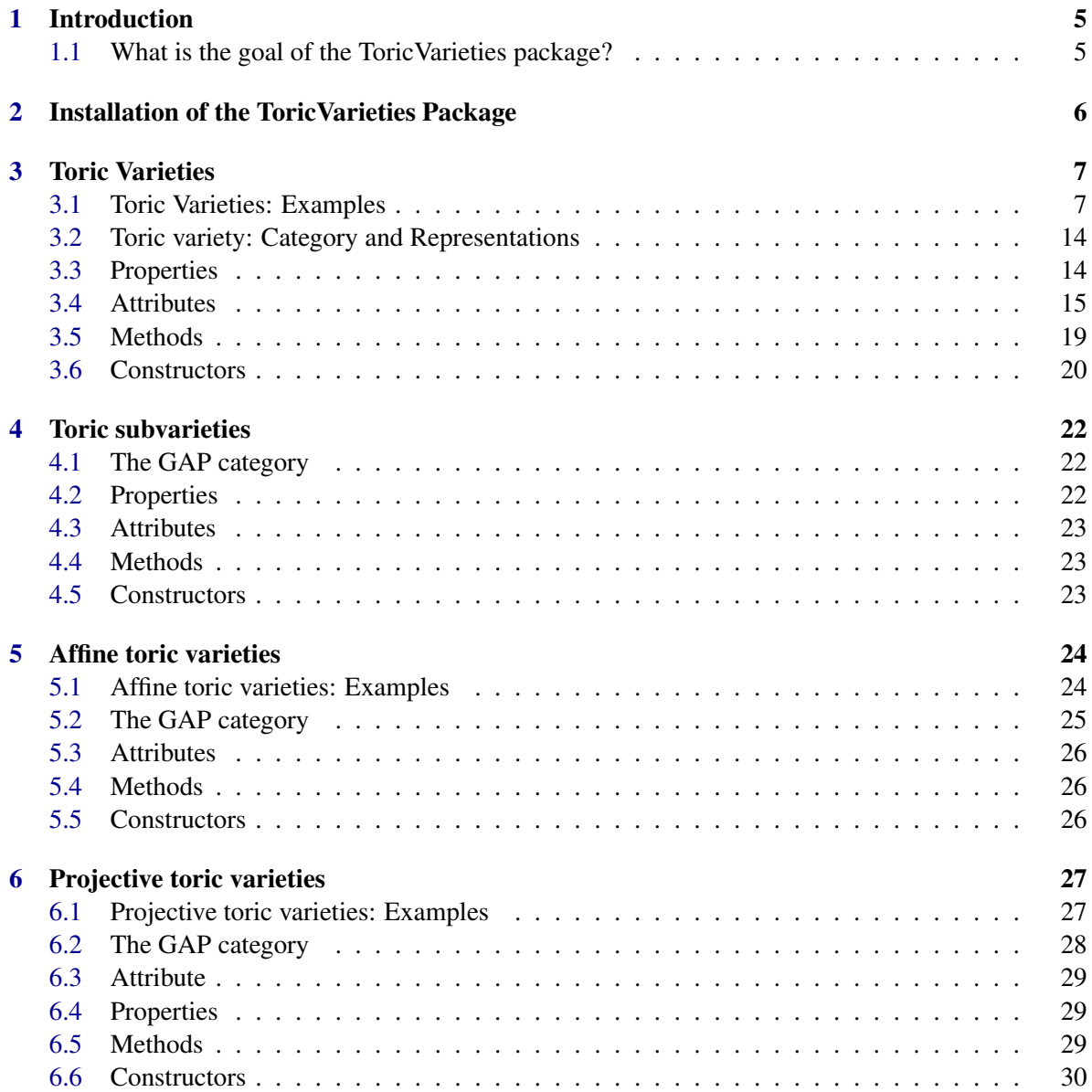

### ToricVarieties 4

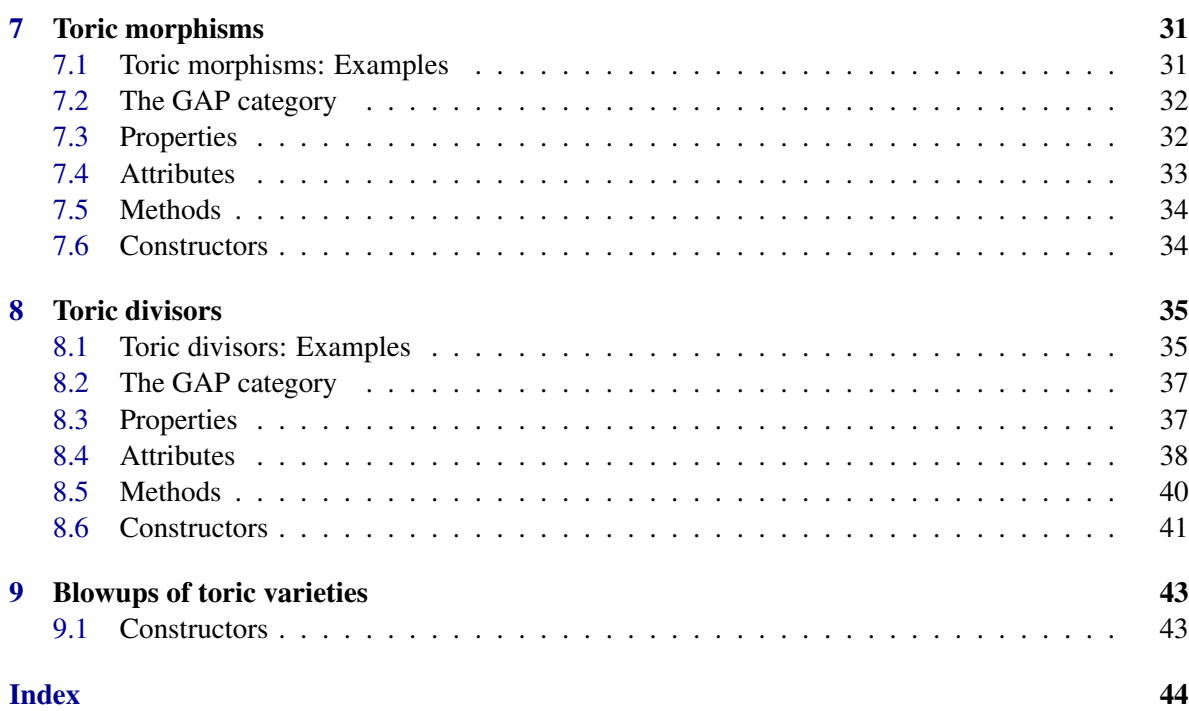

# <span id="page-4-0"></span>Introduction

### <span id="page-4-1"></span>1.1 What is the goal of the ToricVarieties package?

*ToricVarieties* provides data structures to handle toric varieties by their commutative algebra structure and by their combinatorics. For combinatorics, it uses the *Convex* package. Its goal is to provide a suitable framework to work with toric varieties. All combinatorial structures mentioned in this manual are the ones from *Convex*.

# <span id="page-5-0"></span>Installation of the ToricVarieties Package

- To install this package just extract the package's archive file to the GAP pkg directory.
- By default the *ToricVarieties* package is not automatically loaded by *GAP* when it is installed. You must load the package with the following command, before its functions become avaiable: *LoadPackage( "ToricVarieties" );*
- Please, send me an e-mail if you have any questions, remarks, suggestions, etc. concerning this package. Also, I would be please to hear about applications of this package and about any suggestions for new methods to add to the package.

Sebastian Gutsche

## <span id="page-6-0"></span>Toric Varieties

### <span id="page-6-1"></span>3.1 Toric Varieties: Examples

### 3.1.1 The Hirzebruch surface of index 5

```
Example
gap H5 := Fan( [[-1,5],[0,1],[1,0],[0,-1]],[[1,2],[2,3],[3,4],[4,1]]);
\langle A \rangle fan in |R^2\ranglegap> H5 := ToricVariety( H5 );
<A toric variety of dimension 2>
gap> IsComplete( H5 );
true
gap> IsSimplicial( H5 );
true
gap> IsAffine( H5 );
false
gap> IsOrbifold( H5 );
true
gap> IsProjective( H5 );
true
gap> ithBettiNumber( H5, 0 );
1
gap> DimensionOfTorusfactor( H5 );
\Omegagap> Length( AffineOpenCovering( H5 ) );
4
gap> MorphismFromCoxVariety( H5 );
<A "homomorphism" of right objects>
gap> CartierTorusInvariantDivisorGroup( H5 );
<A free left submodule given by 8 generators>
gap> TorusInvariantPrimeDivisors( H5 );
[<A prime divisor of a toric variety with coordinates (1, 0, 0, 0)>,
  \leqA prime divisor of a toric variety with coordinates (0, 1, 0, 0) >,
  \leqA prime divisor of a toric variety with coordinates (0, 0, 1, 0) >,
  \leqA prime divisor of a toric variety with coordinates (0, 0, 0, 1) > ]
gap> P := TorusInvariantPrimeDivisors( H5 );
\lceil <A prime divisor of a toric variety with coordinates (1, 0, 0, 0)>,
  \leqA prime divisor of a toric variety with coordinates (0, 1, 0, 0)>,
  \leqA prime divisor of a toric variety with coordinates (0, 0, 1, 0) >,
```

```
\leq A prime divisor of a toric variety with coordinates (0, 0, 0, 1) > ]
gap> A := P[ 1 ] - P[ 2 ] + 4*P[ 3 ];
\leqA divisor of a toric variety with coordinates (1, -1, 4, 0) >
gap> A;
\leqA divisor of a toric variety with coordinates (1, -1, 4, 0) >
gap> IsAmple( A );
false
gap> WeilDivisorsOfVariety( H5 );;
gap> CoordinateRingOfTorus( H5 );
Q[x1, x1, x2, x2, x2]/(x1*x1 - 1, x2*x2 - 1)gap> CoordinateRingOfTorus( H5,"x" );
Q[x1, x1, x2, x2,]/(x1*x1-1, x2*x2-1)gap> D:=CreateDivisor( [ 0,0,0,0 ],H5 );
<A divisor of a toric variety with coordinates 0>
gap> BasisOfGlobalSections( D );
[ | [ 1 ] | ]gap> D:=Sum( P );
\leqA divisor of a toric variety with coordinates (1, 1, 1, 1)>
gap> BasisOfGlobalSections(D);
[ |[ x1_ ]|, |[ x1_*x2 ]|, |[ 1 ]|, |[ x2 ]|,
  |[ x1 ]|, |[ x1*x2 ]|, |[ x1^2*x2 ]|,
  |[ x1^3*x2 ]|, |[ x1^4*x2 ]|, |[ x1^5*x2 ]|,
  |[ x1^6*x2 ]| ]
gap> divi := DivisorOfCharacter( [ 1,2 ],H5 );
\langle A \rangle principal divisor of a toric variety with coordinates (9, -2, 2, 1)
gap> BasisOfGlobalSections( divi );
[ | [ x1_*x2_*^22 ] | ]gap> ZariskiCotangentSheafViaPoincareResidueMap( H5 );;
gap> ZariskiCotangentSheafViaEulerSequence( H5 );;
gap> EQ( H5, ProjectiveSpace( 2 ) );
false
gap> H5B1 := BlowUpOnIthMinimalTorusOrbit( H5, 1 );
<A toric variety of dimension 2>
#@if IsPackageMarkedForLoading( "TopcomInterface", ">= 2021.08.12" )
gap> H5_version2 := DeriveToricVarietiesFromGrading( [[0,1,1,0],[1,0,-5,1]], false );
[ <A toric variety of dimension 2> ]
gap H5_version3 := ToricVarietyFromGrading([0,1,1,0],[1,0,-5,1]]);
<A toric variety of dimension 2>
#@fi
gap> NameOfVariety( H5 );
"H_5"
gap> Display( H5 );
A projective normal toric variety of dimension 2.
The torus of the variety is RingWithOne( ... ).
The class group is <object> and the Cox ring is RingWithOne( ... ).
```
Another example

```
- Example
gap> P2 := ProjectiveSpace( 2 );
<A projective toric variety of dimension 2>
gap> IsNormalVariety( P2 );
true
```
Toric Varieties 9

```
gap> AffineCone( P2 );
<An affine normal toric variety of dimension 3>
gap> PolytopeOfVariety( P2 );
<A polytope in |R^2 with 3 vertices>
gap> IsIsomorphicToProjectiveSpace( P2 );
true
gap> IsIsomorphicToProjectiveSpace( H5 );
false
gap> Length( MonomsOfCoxRingOfDegree( P2, [1,2,3] ) );
28
gap> IsDirectProductOfPNs( P2 * P2 );
true
gap> IsDirectProductOfPNs( P2 * H5 );
false
```
3.1.2 A smooth, complete toric variety which is not projective

```
Example
gap rays := [ [1,0,0], [-1,0,0], [0,1,0], [0,-1,0], [0,0,1], [0,0,-1],
> [2,1,1], [1,2,1], [1,1,2], [1,1,1];
[ [ 1, 0, 0 ], [ -1, 0, 0 ], [ 0, 1, 0 ], [ 0, -1, 0 ], [ 0, 0, 1 ], [ 0, 0, -1 ],
[ 2, 1, 1 ], [ 1, 2, 1 ], [ 1, 1, 2 ], [ 1, 1, 1 ] ]
gap> cones := [ [1,3,6], [1,4,6], [1,4,5], [2,3,6], [2,4,6], [2,3,5], [2,4,5],
> [1,5,9], [3,5,8], [1,3,7], [1,7,9], [5,8,9], [3,7,8],
             [7,9,10], [8,9,10], [7,8,10]];
[ [ 1, 3, 6 ], [ 1, 4, 6 ], [ 1, 4, 5 ], [ 2, 3, 6 ], [ 2, 4, 6 ], [ 2, 3, 5 ],
  [ 2, 4, 5 ], [ 1, 5, 9 ], [ 3, 5, 8 ], [ 1, 3, 7 ], [ 1, 7, 9 ], [ 5, 8, 9 ],
  [ 3, 7, 8 ], [ 7, 9, 10 ], [ 8, 9, 10 ], [ 7, 8, 10 ] ]
gap > F := Fan(\text{rays}, \text{ cones});
\langleA fan in |R<sup>\hat{ }3></sup>
gap> T := ToricVariety( F );
<A toric variety of dimension 3>
gap> [ IsSmooth( T ), IsComplete( T ), IsProjective( T ) ];
[ true, true, false ]
gap> SRIdeal( T );
<A graded torsion-free (left) ideal given by 23 generators>
```
#### 3.1.3 Convenient construction of toric varieties Example

```
gap rays := [ [1,0], [-1,0], [0,1], [0,-1] ];
[ [ 1, 0 ], [ -1, 0 ], [ 0, 1 ], [ 0, -1 ] ]
gap> cones := [ [1,3],[1,4],[2,3],[2,4] ];
[1,3], [1,4], [2,3], [2,4]gap> weights := [ [1,0],[1,0],[0,1],[0,1] ];
[ [1,0],[1,0],[0,1],[0,1] ]
gap> weights2 := [ [1,1],[1,1],[1,2],[1,2] ];
[1,1],[1,1],[1,2],[1,2]gap> tor1 := ToricVariety( rays, cones, weights, "x1,x2,y1,y2");
<A toric variety of dimension 2>
gap> CoxRing( tor1 );
Q[x2,y2,y1,x1](weights: [ ( 1, 0 ), ( 0, 1 ), ( 0, 1 ), ( 1, 0 ) ])
```
Toric Varieties 10

```
gap> tor2:= ToricVariety( rays, cones, weights, "q" );
<A toric variety of dimension 2>
gap> CoxRing( tor2 );
Q[q_2,q_4,q_3,q_1](weights: [ ( 1, 0 ), ( 0, 1 ), ( 0, 1 ), ( 1, 0 ) ])
gap> tor3:= ToricVariety( rays, cones, weights );
<A toric variety of dimension 2>
gap> CoxRing( tor3 );
Q[x_2,x_4,x_3,x_1](weights: [ ( 1, 0 ), ( 0, 1 ), ( 0, 1 ), ( 1, 0 ) ])
gap> tor4:= ToricVariety( rays, cones, weights2, "x1,x2,z1,z2" );
<A toric variety of dimension 2>
gap> CoxRing( tor4 );
Q[x2,z2,z1,x1]
(weights: [ ( 1, 1 ), ( 1, 2 ), ( 1, 2 ), ( 1, 1 ) ])
```
### 3.1.4 Toric varieties from gradings

The following example shows how to create the projective space  $\mathbb{P}^2$  from the grading of its Cox ring. Note that this functionality requires the package TopcomInterface.

```
- Example
gap > g := [[1,1,1]];
[ [ 1, 1, 1 ] ]gap> v1 := ToricVarietyFromGrading( g );
<A toric variety of dimension 2>
gap> CoxRing( v1 );
Q[x_1,x_2,x_3](weights: [ 1, 1, 1 ])
```
The following example shows how to create the resolved conifold(s) from the grading of its Cox ring.

Example

```
gap> g2 := [[1,1,-1,-1]];
[ [ 1,1,-1,-1 ] ]gap> v2 := ToricVarietiesFromGrading( g2 );
[ <A toric variety of dimension 3>, <A toric variety of dimension 3> ]
gap> CoxRing(v2[ 1 ] );
Q[x_1,x_2,x_3,x_4](weights: [ 1, -1, -1, 1 ])
gap> Display( SRIdeal( v2[ 1 ] ) );
x_2*x_3
A (left) ideal generated by the entry of the above matrix
(graded, degree of generator: -2)
gap> Display( SRIdeal( v2[ 2 ] ) );
x_1*x_4A (left) ideal generated by the entry of the above matrix
(graded, degree of generator: 2)
```

```
Toric Varieties 11
```
### 3.1.5 Blowups of toric varieties by star subdivisions of fans

The following code exemplifies blowups of the 3-dimensional affine space.

```
_ Example .
gap> rays := [ [1,0,0], [0,1,0], [0,0,1] ];
[1,0,0], [0,1,0], [0,0,1]gap > max_{cones} := [ [1, 2, 3] ];
[ [1,2,3] ]
gap> fan := Fan( rays, max_cones );
\langle A \rangle fan in |R^3\ranglegap> C3 := ToricVariety( rays, max_cones, [0], [0], [0]], "x1,x2,x3");
<A toric variety of dimension 3>
gap> B1C3 := BlowupOfToricVariety( C3, "x1,x2,x3", "u0" );
<A toric variety of dimension 3>
gap> [ IsComplete( B1C3 ), IsOrbifold( B1C3 ), IsSmooth( B1C3 ) ];
[ false, true, true ]
gap> B2C3 := BlowupOfToricVariety( B1C3, "x1,u0", "u1" );
<A toric variety of dimension 3>
gap> Rank( ClassGroup( B2C3 ) );
3
gap> B3C3 := BlowupOfToricVariety( B2C3, "x1,u1", "u2" );
<A toric variety of dimension 3>
gap> CoxRing( B3C3 );
Q[x3,x2,x1,u0,u1,u2]
(weights: [ ( 0, 1, 0, 0 ), ( 0, 1, 0, 0 ), ( 0, 1, 1, 1 ),
(0, -1, 1, 0), (0, 0, -1, 1), (0, 0, 0, -1)]
```
Likewise, we can also perform blowups of the 3-dimensional projective space.

```
- Example
gap> rays := [ [1,0,0], [0,1,0], [0,0,1], [-1,-1,-1] ];
[1,0,0], [0,1,0], [0,0,1], [-1,-1,-1]gap> max_cones := [ [1,2,3], [1,2,4], [1,3,4], [2,3,4] ];
[1,2,3], [1,2,4], [1,3,4], [2,3,4]gap> fan := Fan( rays, max_cones );
\langle A \text{ fan in } |R \hat{\;} 3 \ranglegap> P3 := ToricVariety( rays, max_cones, [[1],[1],[1],[1]], "x1,x2,x3,x4" );
<A toric variety of dimension 3>
gap> B1P3 := BlowupOfToricVariety( P3, "x1,x2,x3", "u0" );
<A toric variety of dimension 3>
gap> [ IsComplete( B1P3 ), IsOrbifold( B1P3 ), IsSmooth( B1P3 ) ];
[ true, true, true ]
gap> B2P3 := BlowupOfToricVariety( B1P3, "x1,u0", "u1" );
<A toric variety of dimension 3>
gap> Rank( ClassGroup( B2C3 ) );
3
gap> B3P3 := BlowupOfToricVariety( B2P3, "x1,u1", "u2" );
<A toric variety of dimension 3>
gap> CoxRing( B3P3 );
Q[x4,x3,x2,x1,u0,u1,u2]
(weights: [ ( 1, 0, 0, 0 ), ( 1, 1, 0, 0 ), ( 1, 1, 0, 0 ),
(1, 1, 1, 1), (0, -1, 1, 0), (0, 0, -1, 1), (0, 0, 0, -1) ]
```
Also, we can perform blowups of a generalized Hirzebruch 3-fold.

Toric Varieties 12

```
__ Example
```

```
gap vars := "u,s,v,t,r";
"u,s,v,t,r"
gap> rays := [ [0,0,-1], [1,0,0], [0,1,0], [-1,-1,-17], [0,0,1] ];
[ [ [ 0, 0, -1] , [1, 0, 0] , [0, 1, 0] , [ -1, -1, -17] , [0, 0, 1] ]gap> cones := [ [1,2,3], [1,2,4], [1,3,4], [2,3,5], [2,4,5], [3,4,5] ];
[1,2,3], [1,2,4], [1,3,4], [2,3,5], [2,4,5], [3,4,5]gap> weights := [ [1, -17], [0,1], [0,1], [0,1], [1,0] ];
[1,-17], [0,1], [0,1], [0,1], [1,0]gap> H3fold := ToricVariety( rays, cones, weights, vars );
<A toric variety of dimension 3>
gap> B1H3fold := BlowupOfToricVariety( H3fold, "u,s", "u1" );
<A toric variety of dimension 3>
gap> CoxRing( B1H3fold );
Q[t,u,r,v,u1,s](weights: [ ( 0, 1, 0 ), ( 1, -17, 1 ), ( 1, 0, 0 ),
( 0, 1, 0 ), ( 0, 0, -1 ), ( 0, 1, 1 ) ])
```
This example easily extends to an entire sequence of blowups.

```
- Example
gap vars := "u,s,v,t,r,x,y,w";
"u,s,v,t,r,x,y,w"
\text{gap} rays := [0,0,-1,-2,-3], [1,0,0,-2,-3], [0,1,0,-2,-3], [-1,-1,-17,-2,-3],
> [0,0,1,-2,-3], [0, 0, 0, 1, 0],
> [0, 0, 0, 0, 1], [0, 0, 0, -2, -3]];
[0,0,-1,-2,-3], [1,0,0,-2,-3], [0,1,0,-2,-3], [-1,-1,-17,-2,-3],[0,0,1,-2,-3], [0, 0, 0, 1, 0], [0, 0, 0, 0, 1], [0, 0, 0, -2, -3]gap cones := [1,2,3,6,7], [1,2,3,6,8], [1,2,3,7,8], [1,2,4,6,7], [1,2,4,6,8],> [1,2,4,7,8], [1,3,4,6,7], [1,3,4,6,8], [1,3,4,7,8], [2,3,5,6,7],
> [2,3,5,6,8], [2,3,5,7,8], [2,4,5,6,7], [2,4,5,6,8], [2,4,5,7,8],
             [3,4,5,6,7], [3,4,5,6,8], [3,4,5,7,8]];
[ [ 1, 2, 3, 6, 7 ], [ 1, 2, 3, 6, 8 ], [ 1, 2, 3, 7, 8 ],
  [ 1, 2, 4, 6, 7 ], [ 1, 2, 4, 6, 8 ], [ 1, 2, 4, 7, 8 ],
  [ 1, 3, 4, 6, 7 ], [ 1, 3, 4, 6, 8 ], [ 1, 3, 4, 7, 8 ],
  [ 2, 3, 5, 6, 7 ], [ 2, 3, 5, 6, 8 ], [ 2, 3, 5, 7, 8 ],
  [ 2, 4, 5, 6, 7 ], [ 2, 4, 5, 6, 8 ], [ 2, 4, 5, 7, 8 ],
  [ 3, 4, 5, 6, 7 ], [ 3, 4, 5, 6, 8 ], [ 3, 4, 5, 7, 8 ] ]
\text{gap} > w := [ [1, -17, 0], [0, 1, 0], [0, 1, 0], [0, 1, 0], [1, 0, 0], [0, 0, 2], [0, 0, 3],> [-2,14,1]];
[1,-17,0], [0,1,0], [0,1,0], [0,1,0], [1,0,0], [1,0,0], [0,0,2], [0,0,3], [-2,14,1]gap> base := ToricVariety( rays, cones, w, vars );
<A toric variety of dimension 5>
gap> b1 := BlowupOfToricVariety( base, "x,y,u", "u1" );
<A toric variety of dimension 5>
gap > b2 := Blowup0fToricVariety( b1, "x,y,u1", "u2" );
<A toric variety of dimension 5>
gap > b3 := Blowup0fToricVariety( b2, "y,u1", "u3" );
<A toric variety of dimension 5>
gap> b4 := Blowup0fToricVariety( b3, "y,u2", "u4" );
<A toric variety of dimension 5>
gap > b5 := Blowup0fToricVariety( b4, "u2,u3", "u5" );
<A toric variety of dimension 5>
gap> b6 := BlowupOfToricVariety( b5, "u1,u3", "u6" );
```
Toric Varieties 13

```
<A toric variety of dimension 5>
gap> b7 := BlowupOfToricVariety( b6, "u2,u4", "u7" );
<A toric variety of dimension 5>
gap > b8 := Blowup0fToricVariety( b7, "u3,u4", "u8" );
<A toric variety of dimension 5>
gap > b9 := Blowup0fforicVariety( b8, "u4,u5", "u9"');<A toric variety of dimension 5>
gap> b10 := BlowupOfToricVariety( b9, "u5,u8", "u10" );
<A toric variety of dimension 5>
gap> b11 := BlowupOfToricVariety( b10, "u4,u8", "u11" );
<A toric variety of dimension 5>
gap> b12 := BlowupOfToricVariety( b11, "u4,u9", "u12" );
<A toric variety of dimension 5>
gap> b13 := BlowupOfToricVariety( b12, "u8,u9", "u13" );
<A toric variety of dimension 5>
gap> b14 := BlowupOfToricVariety( b13, "u9,u11", "u14" );
<A toric variety of dimension 5>
gap> b15 := BlowupOfToricVariety( b14, "u4,v", "d" );
<A toric variety of dimension 5>
gap> final_space := BlowupOfToricVariety( b15, "u3,u5", "u15" );
<A toric variety of dimension 5>
```
This sequence of blowups can also be performed with a single command.

```
_ Example.
gap> final_space2 := SequenceOfBlowupsOfToricVariety( base,
> [ ["x,y,u","u1"],
> ["x,y,u1","u2"],
> ["y,u1","u3"],
> ["y,u2","u4"],
> ["u2,u3","u5"],
> ["u1,u3","u6"],
> ["u2,u4","u7"],
> ["u3,u4","u8"],
> ["u4,u5","u9"],
> ["u5,u8","u10"],
> ["u4,u8","u11"],
> ["u4,u9","u12"],
> ["u8,u9","u13"],
> ["u9,u11","u14"],
> ["u4,v", "d"],
> ["u3,u5","u15"] ] );
<A toric variety of dimension 5>
gap> [ IsComplete( final_space2 ), IsOrbifold( final_space2 ),
> IsSmooth(final_space2)];
[ true, true, false ]
```
### <span id="page-13-2"></span><span id="page-13-0"></span>3.2 Toric variety: Category and Representations

### 3.2.1 IsToricVariety (for IsObject)

 $\triangleright$  IsToricVariety(M) (filter) Returns: true or false Checks if an object is a toric variety.

### 3.2.2 IsCategoryOfToricVarieties (for IsHomalgCategory)

 $\triangleright$  IsCategoryOfToricVarieties(object) (filter) Returns: true or false The GAP category of toric varieties.

### 3.2.3 twitter (for IsToricVariety)

 $\triangleright$  twitter(vari) (attribute) Returns: a ring This is a dummy to get immediate methods triggered at some times. It never has a value.

### <span id="page-13-1"></span>3.3 Properties

### 3.3.1 IsNormalVariety (for IsToricVariety)

 $\triangleright$  IsNormalVariety(vari) (property) Returns: true or false Checks if the toric variety vari is a normal variety.

### 3.3.2 IsAffine (for IsToricVariety)

 $\triangleright$  IsAffine(vari) (property) Returns: true or false Checks if the toric variety vari is an affine variety.

### 3.3.3 IsProjective (for IsToricVariety)

 $\triangleright$  IsProjective(vari) (property) Returns: true or false Checks if the toric variety vari is a projective variety.

### 3.3.4 IsSmooth (for IsToricVariety)

 $\triangleright$  IsSmooth(vari) (property) Returns: true or false Checks if the toric variety vari is smooth.

### <span id="page-14-1"></span>3.3.5 IsComplete (for IsToricVariety)

 $\triangleright$  IsComplete(vari) (property) Returns: true or false Checks if the toric variety vari is complete.

### 3.3.6 HasTorusfactor (for IsToricVariety)

 $\triangleright$  HasTorusfactor(vari) (property) Returns: true or false Checks if the toric variety vari has a torus factor.

### 3.3.7 HasNoTorusfactor (for IsToricVariety)

 $\triangleright$  HasNoTorusfactor(vari) (property) Returns: true or false Checks if the toric variety vari has no torus factor.

### 3.3.8 IsOrbifold (for IsToricVariety)

 $\triangleright$  IsOrbifold(vari) (property)

Returns: true or false

Checks if the toric variety vari has an orbifold, which is, in the toric case, equivalent to the simpliciality of the fan.

### 3.3.9 IsSimplicial (for IsToricVariety)

```
\triangleright IsSimplicial(vari) (property)
```
Returns: true or false

Checks if the toric variety vari is simplicial. This is a convenience method equivalent to IsOrbifold.

### <span id="page-14-0"></span>3.4 Attributes

### 3.4.1 AffineOpenCovering (for IsToricVariety)

 $\triangleright$  AffineOpenCovering(vari) (attribute) (attribute)

Returns: a list

Returns a torus invariant affine open covering of the variety vari. The affine open cover is computed out of the cones of the fan.

### 3.4.2 CoxRing (for IsToricVariety)

```
\triangleright \text{CoxRing}(vari) (attribute)
```
Returns: a ring

Returns the Cox ring of the variety vari. The actual method requires a string with a name for the variables. A method for computing the Cox ring without a variable given is not implemented. You will get an error.

### <span id="page-15-0"></span>3.4.3 ListOfVariablesOfCoxRing (for IsToricVariety)

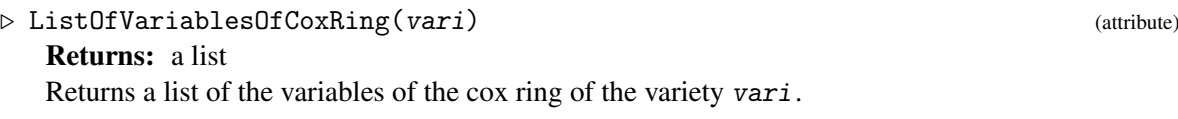

### 3.4.4 ClassGroup (for IsToricVariety)

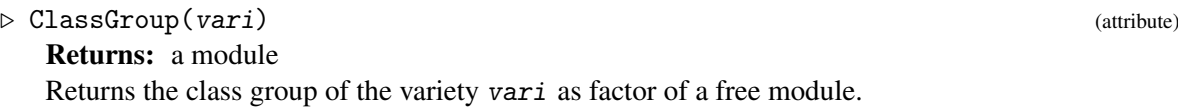

### 3.4.5 TorusInvariantDivisorGroup (for IsToricVariety)

. TorusInvariantDivisorGroup(vari) (attribute)

Returns: a module

Returns the subgroup of the Weil divisor group of the variety vari generated by the torus invariant prime divisors. This is always a finitely generated free module over the integers.

### 3.4.6 MapFromCharacterToPrincipalDivisor (for IsToricVariety)

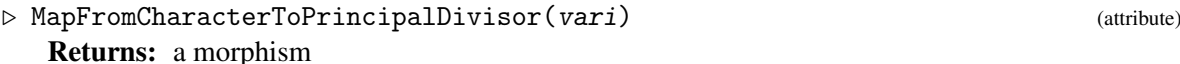

Returns a map which maps an element of the character group into the torus invariant Weil group of the variety vari. This has to be viewed as a help method to compute divisor classes.

### 3.4.7 MapFromWeilDivisorsToClassGroup (for IsToricVariety)

 $\triangleright$  MapFromWeilDivisorsToClassGroup(vari) (attribute) (attribute) Returns: a morphism Returns a map which maps a Weil divisor into the class group.

### 3.4.8 Dimension (for IsToricVariety)

 $\triangleright$  Dimension(vari) (attribute) Returns: an integer Returns the dimension of the variety vari.

### 3.4.9 DimensionOfTorusfactor (for IsToricVariety)

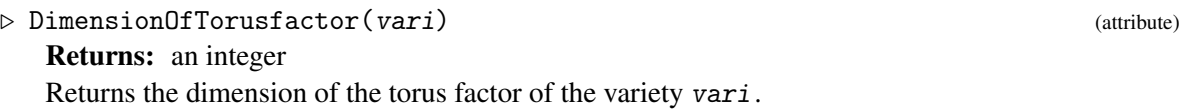

### <span id="page-16-0"></span>3.4.10 CoordinateRingOfTorus (for IsToricVariety)

```
\triangleright CoordinateRingOfTorus(vari) (attribute) (attribute)
```
### Returns: a ring

Returns the coordinate ring of the torus of the variety vari. This is by default done with the variables x1 to xn where n is the dimension of the variety. To use a different set of variables, a convenience method is provided and described in the methods section.

### 3.4.11 ListOfVariablesOfCoordinateRingOfTorus (for IsToricVariety)

 $\triangleright \text{ListOfVariablesOfCoordinateRingOfTorus}(vari)$ 

```
Returns: a list
```
Returns the list of variables in the coordinate ring of the torus of the variety vari.

### 3.4.12 IsProductOf (for IsToricVariety)

 $\triangleright$  IsProductOf(vari) (attribute)

Returns: a list

If the variety vari is a product of 2 or more varieties, the list contains those varieties. If it is not a product or at least not generated as a product, the list only contains the variety itself.

### 3.4.13 CharacterLattice (for IsToricVariety)

- $\triangleright$  CharacterLattice(vari) (attribute)
	- Returns: a module

The method returns the character lattice of the variety vari, computed as the containing grid of the underlying convex object, if it exists.

### 3.4.14 TorusInvariantPrimeDivisors (for IsToricVariety)

 $\triangleright$  TorusInvariantPrimeDivisors(vari) (attribute) (attribute)

```
Returns: a list
```
The method returns a list of the torus invariant prime divisors of the variety vari.

### 3.4.15 IrrelevantIdeal (for IsToricVariety)

 $\triangleright$  IrrelevantIdeal(vari) (attribute) (attribute) Returns: an ideal

Returns the irrelevant ideal of the Cox ring of the variety vari.

### 3.4.16 SRIdeal (for IsToricVariety)

 $\triangleright$  SRIdeal(*vari*) (attribute) Returns: an ideal Returns the Stanley-Reißner ideal of the Cox ring of the variety vari.

### <span id="page-17-0"></span>3.4.17 MorphismFromCoxVariety (for IsToricVariety)

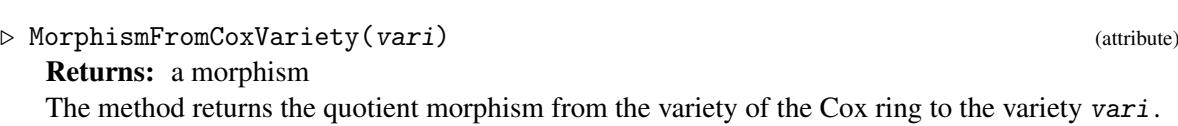

### 3.4.18 CoxVariety (for IsToricVariety)

 $\triangleright$  CoxVariety(vari) (attribute) Returns: a variety The method returns the Cox variety of the variety vari.

### 3.4.19 FanOfVariety (for IsToricVariety)

 $\triangleright$  FanOfVariety(vari) (attribute) (attribute) Returns: a fan Returns the fan of the variety vari. This is set by default.

### 3.4.20 CartierTorusInvariantDivisorGroup (for IsToricVariety)

 $\triangleright$  CartierTorusInvariantDivisorGroup(vari) (attribute) (attribute) Returns: a module Returns the the group of Cartier divisors of the variety vari as a subgroup of the divisor group.

### 3.4.21 PicardGroup (for IsToricVariety)

 $\triangleright$  PicardGroup(vari) (attribute) (attribute) Returns: a module Returns the Picard group of the variety vari as factor of a free module.

### 3.4.22 NameOfVariety (for IsToricVariety)

 $\triangleright$  NameOfVariety(vari) (attribute) (attribute) Returns: a string Returns the name of the variety vari if it has one and it is known or can be computed.

### 3.4.23 ZariskiCotangentSheaf (for IsToricVariety)

 $\triangleright$  ZariskiCotangentSheaf(vari) (attribute) (attribute)

Returns: a f.p. graded S-module

This method returns a f. p. graded S-module (S being the Cox ring of the variety), such that the sheafification of this module is the Zariski cotangent sheaf of vari.

### 3.4.24 CotangentSheaf (for IsToricVariety)

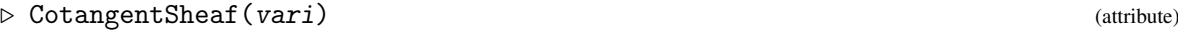

Returns: a f.p. graded S-module

This method returns a f. p. graded S-module (S being the Cox ring of the variety), such that the sheafification of this module is the cotangent sheaf of vari.

#### <span id="page-18-1"></span>3.4.25 EulerCharacteristic (for IsToricVariety)

 $\triangleright$  EulerCharacteristic(vari) (attribute) Returns: a non-negative integer This method computes the Euler characteristic of vari.

### <span id="page-18-0"></span>3.5 Methods

Returns: a ring

### 3.5.1 UnderlyingSheaf (for IsToricVariety)

 $\triangleright$  UnderlyingSheaf(vari) (operation) (operation) Returns: a sheaf The method returns the underlying sheaf of the variety vari.

### 3.5.2 CoordinateRingOfTorus (for IsToricVariety, IsList)

 $\triangleright$  CoordinateRingOfTorus(vari, vars) (operation)

Computes the coordinate ring of the torus of the variety vari with the variables vars. The argument vars need to be a list of strings with length dimension or two times dimension.

### 3.5.3  $\setminus^*$  (for IsToricVariety, IsToricVariety)

 $\triangleright \setminus \{vari1, vari2\}$  (operation) Returns: a variety Computes the categorial product of the varieties vari1 and vari2.

### 3.5.4 CharacterToRationalFunction (for IsHomalgElement, IsToricVariety)

 $\triangleright$  CharacterToRationalFunction(elem, vari) (operation) (operation)

Returns: a homalg element

Computes the rational function corresponding to the character grid element elem or to the list of integers elem. This computation needs to know the coordinate ring of the torus of the variety vari. By default this ring is introduced with variables  $x1$  to  $xn$  where n is the dimension of the variety. If different variables should be used, then *CoordinateRingOfTorus* has to be set accordingly before calling this method.

### 3.5.5 CoxRing (for IsToricVariety, IsList)

 $\triangleright$  CoxRing(vari, vars) (operation)

Returns: a ring

Computes the Cox ring of the variety vari. vars needs to be a string. We allow for two different formats. Either, it is a string which does not contain ",". Then this string will be index and the resulting strings are then used as names for the variables of the Cox ring. Alternatively, one can also use a string containing ",". In this case, a "," is considered as separator and one can provide individual names for all variables of the Cox ring.

<span id="page-19-1"></span><span id="page-19-0"></span>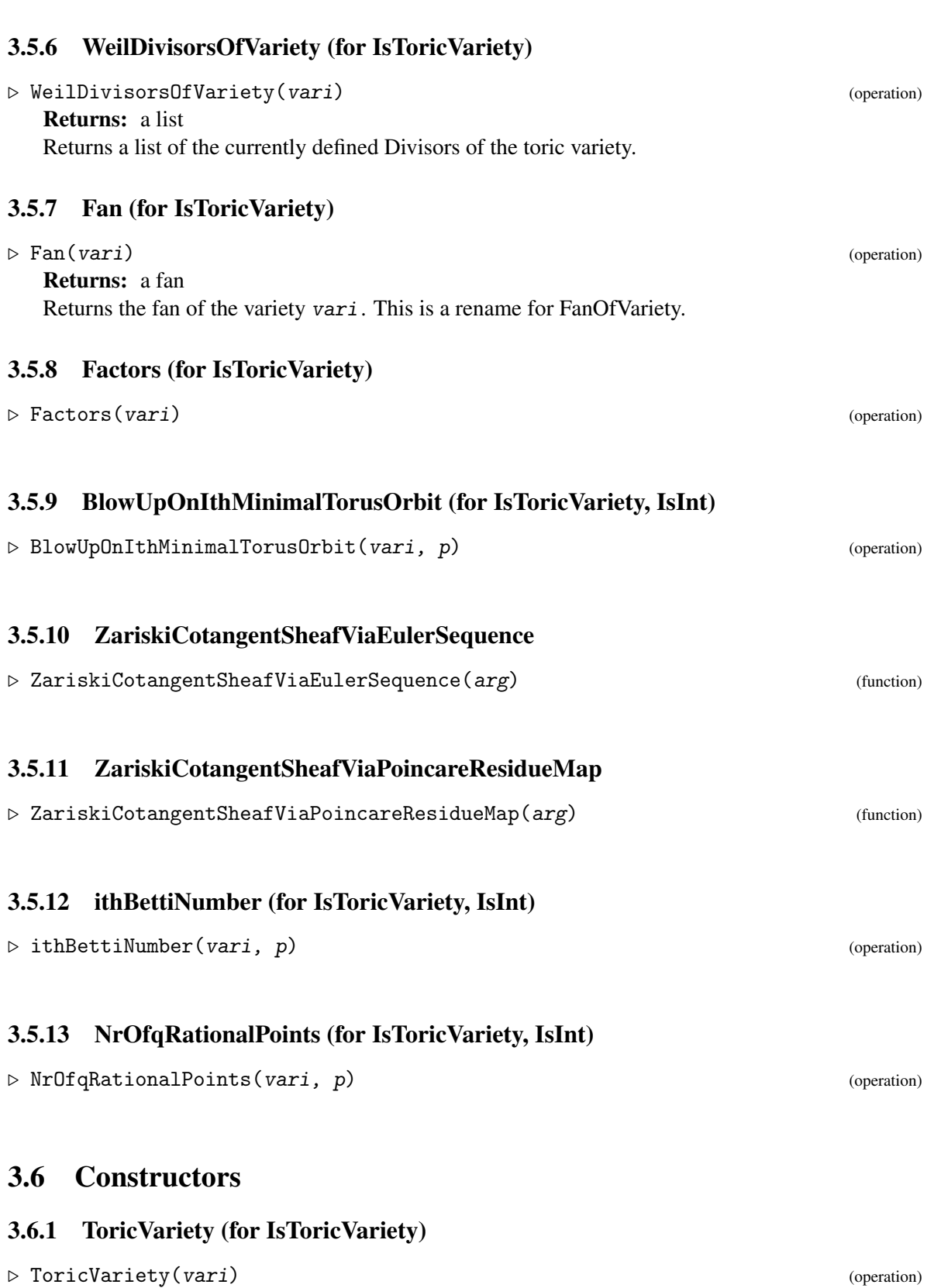

Toric Varieties 20

#### <span id="page-20-0"></span>3.6.2 ToricVariety (for IsList)

 $\triangleright$  ToricVariety(vari) (operation) (operation)

#### 3.6.3 ToricVariety (for IsConvexObject)

 $\triangleright$  ToricVariety(*conv*) (operation) Returns: a variety Creates a toric variety out of the convex object conv.

#### 3.6.4 ToricVariety (for IsList, IsList, IsList)

```
\triangleright ToricVariety(rays, cones, degree_list) (operation) (operation)
   Returns: a variety
```
Creates a toric variety from a list rays of ray generators and cones cones. Beyond the functionality of the other methods, this constructor allows to assign specific gradings to the homogeneous variables of the Cox ring. With respect to the order in which the rays appear in the list rays, we assign gradings as provided by the third argument degree\_list . The latter is a list of integers.

#### 3.6.5 ToricVariety (for IsList, IsList, IsList, IsList)

 $\triangleright$  ToricVariety(rays, cones, degree\_list, var\_list) (operation) Returns: a variety

Creates a toric variety from a list rays of ray generators and cones cones. Beyond the functionality of the other methods, this constructor allows to assign specific gradings and homogeneous variable names to the ray generators of this toric variety. With respect to the order in which the rays appear in the list rays, we assign gradings and variable names as provided by the third and fourth argument. These are the list of gradings degree\_list and the list of variables names var\_list. The former is a list of integers and the latter a list of strings.

### 3.6.6 ToricVarietiesFromGrading (for IsList)

```
. ToricVarietiesFromGrading(a, list, of, lists, of, integers) (operation)
   Returns: a list of toric varieties
```
Given a  $\mathbb{Z}^n$ -grading of a polynomial ring, this method computes all toric varieties, which are normal and have no-torus factor and whose Cox ring obeys the given  $\mathbb{Z}^n$ -grading.

#### 3.6.7 ToricVarietyFromGrading (for IsList)

. ToricVarietyFromGrading(a, list, of, lists, of, integers) (operation) Returns: a toric variety

Given a  $\mathbb{Z}^n$ -grading of a polynomial ring, this method computes a toric variety, which is normal and has no-torus factor and whose Cox ring obeys the given  $\mathbb{Z}^n$ -grading.

# <span id="page-21-3"></span><span id="page-21-0"></span>Toric subvarieties

### <span id="page-21-1"></span>4.1 The GAP category

### 4.1.1 IsToricSubvariety (for IsToricVariety)

 $\triangleright \text{ IsToricSubvariety}(M)$  (filter)

Returns: true or false

The GAP category of a toric subvariety. Every toric subvariety is a toric variety, so every method applicable to toric varieties is also applicable to toric subvarieties.

### <span id="page-21-2"></span>4.2 Properties

### 4.2.1 IsClosedSubvariety (for IsToricSubvariety)

. IsClosedSubvariety(vari) (property) Returns: true or false Checks if the subvariety vari is a closed subset of its ambient variety.

### 4.2.2 IsOpen (for IsToricSubvariety)

 $\triangleright$  IsOpen(vari) (property) Returns: true or false Checks if a subvariety is a closed subset.

### 4.2.3 IsWholeVariety (for IsToricSubvariety)

```
. IsWholeVariety(vari) (property)
  Returns: true or false
  Returns true if the subvariety vari is the whole variety.
```
### <span id="page-22-3"></span><span id="page-22-0"></span>4.3 Attributes

### 4.3.1 UnderlyingToricVariety (for IsToricSubvariety)

 $\triangleright \; \texttt{UnderlyingToricVariable} \; (\texttt{vari}) \; \;$ 

Returns: a variety

Returns the toric variety which is represented by vari. This method implements the forgetful functor subvarieties -> varieties.

### 4.3.2 InclusionMorphism (for IsToricSubvariety)

 $\triangleright$  InclusionMorphism(vari) (attribute) (attribute)

Returns: a morphism If the variety vari is an open subvariety, this method returns the inclusion morphism in its ambient variety. If not, it will fail.

### 4.3.3 AmbientToricVariety (for IsToricSubvariety)

 $\triangleright$  AmbientToricVariety(vari) (attribute) (attribute) Returns: a variety Returns the ambient toric variety of the subvariety vari

### <span id="page-22-1"></span>4.4 Methods

### 4.4.1 ClosureOfTorusOrbitOfCone (for IsToricVariety, IsCone)

. ClosureOfTorusOrbitOfCone(vari, cone) (operation)

Returns: a subvariety

The method returns the closure of the orbit of the torus contained in vari which corresponds to the cone cone as a closed subvariety of vari.

### <span id="page-22-2"></span>4.5 Constructors

### 4.5.1 ToricSubvariety (for IsToricVariety, IsToricVariety)

 $\triangleright$  ToricSubvariety(vari, ambvari) (operation) (operation)

Returns: a subvariety

The method returns the closure of the orbit of the torus contained in vari which corresponds to the cone cone as a closed subvariety of vari.

## <span id="page-23-0"></span>Affine toric varieties

### <span id="page-23-1"></span>5.1 Affine toric varieties: Examples

### 5.1.1 Affine space

```
- Example
gap > F := Fan( [[1,0,0],[0,1,0],[0,0,1]], [[1,2,3]]);
\langle A \text{ fan in } |R \hat{\;} 3 \ranglegap> C3 := ToricVariety( F );
<A toric variety of dimension 3>
gap> IsAffine( C3 );
true
gap> Dimension( C3 );
3
```
More conveniently, we can build affine toric varieties from a cone:

```
Example
gap> IsAffine( ProjectiveSpace( 1 ) );
false
gap> C:=Cone( [[1,0,0],[0,1,0],[0,0,1]] );
<A cone in |R^3>
gap> C3:=ToricVariety(C);
<An affine normal toric variety of dimension 3>
gap> Dimension(C3);
3
gap> IsSimplicial( C3 );
true
gap> IsOrbifold(C3);
true
gap> IsSmooth(C3);
true
gap> IsProjective( C3 );
false
gap> DimensionOfTorusfactor( C3 );
0
gap> CoordinateRingOfTorus(C3,"x");
Q[x1, x1, x2, x2, x3, x3]/(x1*x1-1, x2*x2-1, x3*x3-1)gap> CoordinateRing(C3,"x");
Q[x_1,x_2,x_3]
```

```
Toric Varieties 25
```

```
gap> ListOfVariablesOfCoordinateRing( C3 );
[ "x_1", "x_2", "x_3" ]
gap> MorphismFromCoordinateRingToCoordinateRingOfTorus( C3 );
<A monomorphism of rings>
gap> C3;
<An affine normal smooth toric variety of dimension 3>
gap> StructureDescription( C3 );
"|A^3"
gap> ConeOfVariety( C3 );
\leqA smooth pointed simplicial cone in |R^3 with 3 ray generators>
gap> Cone( C3 );
\leqA smooth pointed simplicial cone in |R^3 with 3 ray generators>
gap> IrrelevantIdeal( C3 );
<A graded principal torsion-free (left) ideal given by a cyclic generator>
gap> CartierTorusInvariantDivisorGroup( C3 );
<A free left submodule given by 3 generators>
```

```
\equiv Example \equivgap> v:=Cone( [[1,0,0],[0,1,0]] );
```
 $\_$  Example  $.$ 

```
\langle A \rangle cone in |R \hat{\ } 3\ranglegap> v:=ToricVariety(v);
<An affine normal toric variety of dimension 3>
gap> DimensionOfTorusfactor( v );
1
gap> CartierTorusInvariantDivisorGroup( v );
<A free left submodule given by 3 generators>
gap> ConeOfVariety( v );
<A pointed cone in |R^3 of dimension 2 with 2 ray generators>
gap> Cone( v );
\triangleleftA pointed cone in |R^3 of dimension 2 with 2 ray generators>
```

```
gap> v2: = Cone([1,1],[-1,1]]) );
\langle A \rangle cone in |R^2\ranglegap> v2:=ToricVariety(v2);
<An affine normal toric variety of dimension 2>
gap> IsSmooth( v2 );
false
gap> Display( v2 );
An affine normal non smooth toric variety of dimension 2.
gap> ConeOfVariety( v * v2 );
<A pointed cone in |R^5>
```
### <span id="page-24-0"></span>5.2 The GAP category

### 5.2.1 IsAffineToricVariety (for IsToricVariety)

### $\triangleright$  IsAffineToricVariety(M) (filter)

```
Returns: true or false
```
The GAP category of an affine toric variety. All affine toric varieties are toric varieties, so everything applicable to toric varieties is applicable to affine toric varieties.

### <span id="page-25-3"></span><span id="page-25-0"></span>5.3 Attributes

### 5.3.1 CoordinateRing (for IsAffineToricVariety)

. CoordinateRing(vari) (attribute) Returns: a ring Returns the coordinate ring of the affine toric variety vari.

### 5.3.2 ListOfVariablesOfCoordinateRing (for IsAffineToricVariety)

```
\triangleright ListOfVariablesOfCoordinateRing(vari) (attribute) (attribute)
```
Returns: a list

Returns a list containing the variables of the CoordinateRing of the variety vari.

### 5.3.3 MorphismFromCoordinateRingToCoordinateRingOfTorus (for IsToricVariety)

 $\triangleright$  MorphismFromCoordinateRingToCoordinateRingOfTorus(vari) (attribute) Returns: a morphism

Returns the morphism between the coordinate ring of the variety vari and the coordinate ring of its torus. This defines the embedding of the torus in the variety.

### 5.3.4 ConeOfVariety (for IsToricVariety)

 $\triangleright$  ConeOfVariety(vari) (attribute) (attribute) Returns: a cone Returns the cone of the affine toric variety vari.

### <span id="page-25-1"></span>5.4 Methods

### 5.4.1 CoordinateRing (for IsToricVariety, IsList)

- . CoordinateRing(vari, indet) (operation)
	- Returns: a ring

Computes the coordinate ring of the affine toric variety vari with indeterminates indet.

### 5.4.2 Cone (for IsToricVariety)

 $\triangleright$  Cone (vari) (operation)

Returns: a cone

Returns the cone of the variety vari. Another name for ConeOfVariety for compatibility and shortness.

### <span id="page-25-2"></span>5.5 Constructors

The constructors are the same as for toric varieties. Calling them with a cone will result in an affine variety.

### <span id="page-26-0"></span>Projective toric varieties

### <span id="page-26-1"></span>6.1 Projective toric varieties: Examples

### 6.1.1 P1xP1 created by a polytope

```
Example
gap> P1P1 := Polytope( [[1,1],[1,-1],[-1,-1],[-1,1]] );
<A polytope in |R^2>
gap> P1P1 := ToricVariety( P1P1 );
<A projective toric variety of dimension 2>
gap> IsProjective( P1P1 );
true
gap> IsComplete( P1P1 );
true
gap> CoordinateRingOfTorus( P1P1, "x" );
Q[x1,x1, x2,x2]/(x1*x1-1, x2*x2-1)gap> IsVeryAmple( Polytope( P1P1 ) );
true
gap> ProjectiveEmbedding( P1P1 );
[ |[ x1_*x2_ ]|, |[ x1_ ]|, |[ x1_*x2 ]|, |[ x2_ ]|,
|[ 1 ]|, |[ x2 ]|, |[ x1*x2_ ]|, |[ x1 ]|, |[ x1*x2 ]| ]
gap> Length( ProjectiveEmbedding( P1P1 ) );
9
gap> CoxRing( P1P1 );
Q[x_1,x_2,x_3,x_4](weights: [ ( 0, 1 ), ( 1, 0 ), ( 1, 0 ), ( 0, 1 ) ])
gap> Display( SRIdeal( P1P1 ) );
x_1 * x_4,
x_2*x_3
A (left) ideal generated by the 2 entries of the above matrix
(graded, degrees of generators: [ (0, 2), (2, 0) ])
gap> Display( IrrelevantIdeal( P1P1 ) );
x_1*x_2,
x_1*x_3,
x_2*x_4,
x_3*x_4
```
ToricVarieties 28

<span id="page-27-1"></span>A (left) ideal generated by the 4 entries of the above matrix (graded, degrees of generators:  $[ (1, 1), (1, 1), (1, 1), (1, 1) ]$ )

#### 6.1.2 P1xP1 from product of P1s

```
Example
gap> P1 := ProjectiveSpace( 1 );
<A projective toric variety of dimension 1>
gap> IsComplete( P1 );
true
gap> IsSmooth( P1 );
true
gap> Dimension( P1 );
1
gap> CoxRing( P1, "q" );
Q[q_1,q_2](weights: [ 1, 1 ])
gap> P1xP1 := P1*P1;
<A projective smooth toric variety of dimension 2 which is a product
of 2 toric varieties>
gap> ByASmallerPresentation( ClassGroup( P1xP1 ) );
<A free left module of rank 2 on free generators>
gap> CoxRing( P1xP1, "x1,y1,y2,x2" );
Q[x1,y1,y2,x2](weights: [ ( 0, 1 ), ( 1, 0 ), ( 1, 0 ), ( 0, 1 ) ])
gap> Display( SRIdeal( P1xP1 ) );
x1*x2,
y1*y2
A (left) ideal generated by the 2 entries of the above matrix
(graded, degrees of generators: [ ( 0, 2 ), ( 2, 0 ) ])
gap> Display( IrrelevantIdeal( P1xP1 ) );
x1*y1,
x1*y2,
y1*x2,
y2*x2
A (left) ideal generated by the 4 entries of the above matrix
(graded, degrees of generators: [ ( 1, 1 ), ( 1, 1 ), ( 1, 1 ), ( 1, 1 ) ])
```
### <span id="page-27-0"></span>6.2 The GAP category

### 6.2.1 IsProjectiveToricVariety (for IsToricVariety)

```
. IsProjectiveToricVariety(M) (filter)
  Returns: true or false
  The GAP category of a projective toric variety.
```
### <span id="page-28-3"></span><span id="page-28-0"></span>6.3 Attribute

### 6.3.1 PolytopeOfVariety (for IsToricVariety)

. PolytopeOfVariety(vari) (attribute) Returns: a polytope Returns the polytope corresponding to the projective toric variety vari, if it exists.

### 6.3.2 AffineCone (for IsToricVariety)

 $\triangleright$  AffineCone(vari) (attribute) Returns: a cone Returns the affine cone of the projective toric variety vari.

### 6.3.3 ProjectiveEmbedding (for IsToricVariety)

 $\triangleright$  ProjectiveEmbedding(vari) (attribute)

Returns: a list

Returns characters for a closed embedding in an projective space for the projective toric variety vari.

### <span id="page-28-1"></span>6.4 Properties

### 6.4.1 IsIsomorphicToProjectiveSpace (for IsToricVariety)

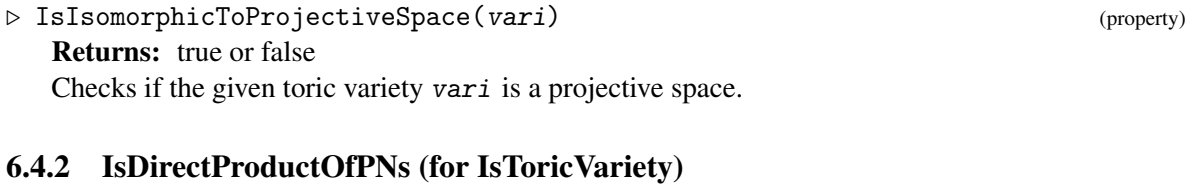

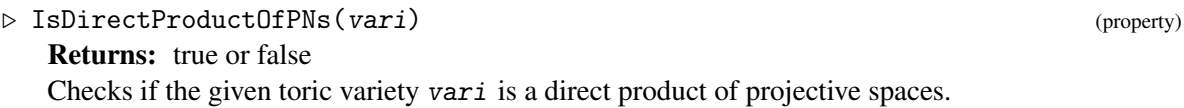

### <span id="page-28-2"></span>6.5 Methods

### 6.5.1 Polytope (for IsToricVariety)

 $\triangleright$  Polytope(vari) (operation) Returns: a polytope Returns the polytope of the variety vari. Another name for PolytopeOfVariety for compatibility

and shortness.

### <span id="page-29-1"></span>6.5.2 AmpleDivisor (for IsToricVariety and HasPolytopeOfVariety)

### $\triangleright \text{AmpleDivisor}(vari)$

Returns: an ample divisor

Given a projective toric variety vari constructed from a polytope, this method computes the toric divisor associated to this polytope. By general theory (see Cox-Schenk-Little) this divisor is known to be ample. Thus this method computes an ample divisor on the given toric variety.

### <span id="page-29-0"></span>6.6 Constructors

The constructors are the same as for toric varieties. Calling them with a polytope will result in a projective variety.

### <span id="page-30-0"></span>Toric morphisms

### <span id="page-30-1"></span>7.1 Toric morphisms: Examples

```
7.1.1 Morphism between toric varieties and their class groups
```

```
- Example.
gap > P1 := Polytope([0],[1]]);<A polytope in |R^1>
gap> P2 := Polytope([[0,0],[0,1],[1,0]]);
<A polytope in |R^2>
gap> P1 := ToricVariety( P1 );
<A projective toric variety of dimension 1>
gap> P2 := ToricVariety( P2 );
<A projective toric variety of dimension 2>
gap> P1P2 := P1*P2;
<A projective toric variety of dimension 3
which is a product of 2 toric varieties>
gap> ClassGroup( P1 );
<A free left module of rank 1 on a free generator>
gap> Display(ByASmallerPresentation(ClassGroup( P1 )));
Z^{\sim}(1 \times 1)gap> ClassGroup( P2 );
<A free left module of rank 1 on a free generator>
gap> Display(ByASmallerPresentation(ClassGroup( P2 )));
Z^{\sim}(1 \times 1)gap> ClassGroup( P1P2 );
<A free left module of rank 2 on free generators>
gap> Display( last );
Z^{\sim}(1 \times 2)gap> PicardGroup( P1P2 );
<A free left module of rank 2 on free generators>
gap> P1P2;
<A projective smooth toric variety of dimension 3
which is a product of 2 toric varieties>
gap> P2P1:=P2*P1;
<A projective toric variety of dimension 3
which is a product of 2 toric varieties>
gap> M := [[0,0,1],[1,0,0],[0,1,0]];
[ [ 0, 0, 1 ], [ 1, 0, 0 ], [ 0, 1, 0 ] ]
```

```
gap> M := ToricMorphism(P1P2,M,P2P1);
<A "homomorphism" of right objects>
gap> IsMorphism(M);
true
gap> ClassGroup(M);
<A homomorphism of left modules>
gap> Display(ClassGroup(M));
[ [ 0, 1 ],
  [ 1, 0 ] ]
the map is currently represented by the above 2 x 2 matrix
gap> ToricImageObject( M );
<A toric variety of dimension 3>
gap> UnderlyingGridMorphism( M );
<A homomorphism of left modules>
gap> MorphismOnCartierDivisorGroup( M );
<A homomorphism of left modules>
gap> M2 := ToricMorphism( P1P2, [[0,0,1],[1,0,0],[0,1,0]] );
<A "homomorphism" of right objects>
gap> IsMorphism( M2 );
true
gap>M = M2;
false
```
### <span id="page-31-0"></span>7.2 The GAP category

### 7.2.1 IsToricMorphism (for IsObject)

```
\triangleright IsToricMorphism(M) (filter)
```
Returns: true or false

The GAP category of toric morphisms. A toric morphism is defined by a grid homomorphism, which is compatible with the fan structure of the two varieties.

### <span id="page-31-1"></span>7.3 Properties

### 7.3.1 IsMorphism (for IsToricMorphism)

```
\triangleright IsMorphism(morph) (property)
  Returns: true or false
  Checks if the grid morphism morph respects the fan structure.
```
### 7.3.2 IsProper (for IsToricMorphism)

```
\triangleright IsProper(morph) (property)
  Returns: true or false
  Checks if the defined morphism morph is proper.
```
### <span id="page-32-1"></span><span id="page-32-0"></span>7.4 Attributes

### 7.4.1 SourceObject (for IsToricMorphism)

. SourceObject(morph) (attribute) Returns: a variety Returns the source object of the morphism morph. This attribute is a must have.

### 7.4.2 UnderlyingGridMorphism (for IsToricMorphism)

. UnderlyingGridMorphism(morph) (attribute) Returns: a map Returns the grid map which defines morph.

### 7.4.3 ToricImageObject (for IsToricMorphism)

. ToricImageObject(morph) (attribute)

Returns: a variety

Returns the variety which is created by the fan which is the image of the fan of the source of morph. This is not an image in the usual sense, but a toric image.

### 7.4.4 RangeObject (for IsToricMorphism)

 $\triangleright$  RangeObject(morph) (attribute)

Returns: a variety

Returns the range of the morphism morph. If no range is given (yes, this is possible), the method returns the image.

### 7.4.5 MorphismOnWeilDivisorGroup (for IsToricMorphism)

- . MorphismOnWeilDivisorGroup(morph) (attribute)
	- Returns: a morphism

Returns the associated morphism between the divisor group of the range of morph and the divisor group of the source.

### 7.4.6 ClassGroup (for IsToricMorphism)

 $\triangleright \text{ ClassGroup}(morph)$ 

Returns: a morphism

Returns the associated morphism between the class groups of source and range of the morphism morph

### 7.4.7 MorphismOnCartierDivisorGroup (for IsToricMorphism)

 $\triangleright$  MorphismOnCartierDivisorGroup(morph) (attribute) (attribute)

Returns: a morphism

Returns the associated morphism between the Cartier divisor groups of source and range of the morphism morph

### <span id="page-33-2"></span>7.4.8 PicardGroup (for IsToricMorphism)

. PicardGroup(morph) (attribute) Returns: a morphism Returns the associated morphism between the Picard groups of source and range of the morphism

morph

### 7.4.9 Source (for IsToricMorphism)

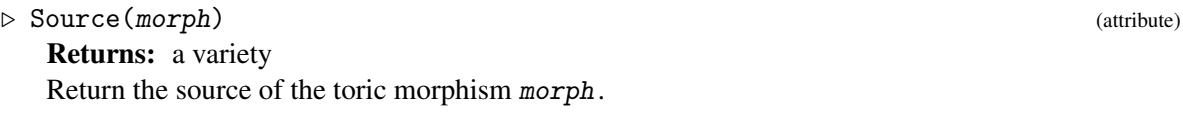

### 7.4.10 Range (for IsToricMorphism)

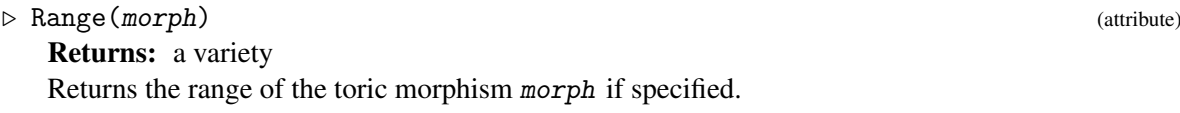

### 7.4.11 MorphismOnIthFactor (for IsToricMorphism)

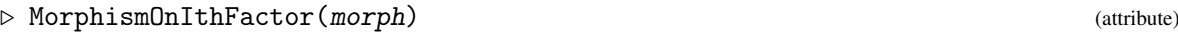

### <span id="page-33-0"></span>7.5 Methods

### 7.5.1 UnderlyingListList (for IsToricMorphism)

. UnderlyingListList(morph) (operation) Returns: a list Returns a list of list which represents the grid homomorphism.

### <span id="page-33-1"></span>7.6 Constructors

### 7.6.1 ToricMorphism (for IsToricVariety, IsList)

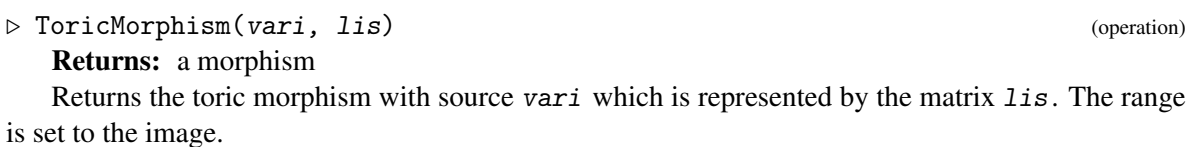

### 7.6.2 ToricMorphism (for IsToricVariety, IsList, IsToricVariety)

. ToricMorphism(vari, lis, vari2) (operation) Returns: a morphism Returns the toric morphism with source vari and range vari2 which is represented by the matrix

## <span id="page-34-0"></span>Toric divisors

### <span id="page-34-1"></span>8.1 Toric divisors: Examples

### 8.1.1 Divisors on a toric variety

```
Example
gap> H7 := Fan( [0,1], [1,0], [0,-1], [-1,7]], [1,2], [2,3], [3,4], [4,1]] );
<A fan in |R<sup>2</sup>>gap> H7 := ToricVariety( H7 );
<A toric variety of dimension 2>
gap> P := TorusInvariantPrimeDivisors( H7 );
[\leqA prime divisor of a toric variety with coordinates (1, 0, 0, 0)>,
  \leqA prime divisor of a toric variety with coordinates (0, 1, 0, 0)>,
  \leqA prime divisor of a toric variety with coordinates (0, 0, 1, 0) >,
  \leq A prime divisor of a toric variety with coordinates (0, 0, 0, 1) > ]
gap > D := P[1] + P[2];\leqA divisor of a toric variety with coordinates (1, 1, 0, 0) >
gap> IsBasepointFree(D);
true
gap> IsAmple(D);
true
gap> CoordinateRingOfTorus(H7,"x");
Q[x1, x1, x2, x2,]/(x1*x1, -1, x2*x2, -1)gap> Polytope(D);
<A polytope in |R^2>
gap> CharactersForClosedEmbedding(D);
[ |[ 1 ]|, |[ x2 ]|, |[ x1 ]|, |[ x1*x2 ]|, |[ x1^2*x2 ]|,
  |[ x1^3*x2 ]|, |[ x1^4*x2 ]|, |[ x1^5*x2 ]|,
  |[ x1^6*x2 ]|, |[ x1^7*x2 ]|, |[ x1^8*x2 ]| ]
gap> CoxRingOfTargetOfDivisorMorphism(D);
Q[x_1,x_2,x_3,x_4,x_5,x_6,x_7,x_8,x_9,x_10,x_11](weights: [ 1, 1, 1, 1, 1, 1, 1, 1, 1, 1, 1 ])
gap> RingMorphismOfDivisor(D);
<A "homomorphism" of rings>
gap> Display(RingMorphismOfDivisor(D));
Q[x_1,x_2,x_3,x_4](weights: [ ( 0, 1 ), ( 1, 0 ), ( 1, -7 ), ( 0, 1 ) ])
  \hat{ }\blacksquare
```
Toric Varieties 36

```
[x_1*x_2, x_1^8*x_3, x_2*x_4, x_1^7*x_3*x_4, x_1^6*x_3*x_4^2,x_1^5*x_3*x_4^3, x_1^4*x_3*x_4^4, x_1^3*x_3*x_4^5, x_1^2*x_3*x_4^6,
  x_1*x_3*x_4^7, x_3*x_4^8 ]
  |
  |
Q[x_1, x_2, x_3, x_4, x_5, x_6, x_7, x_8, x_9, x_10, x_11](weights: [ 1, 1, 1, 1, 1, 1, 1, 1, 1, 1, 1 ])
gap> ByASmallerPresentation(ClassGroup(H7));
<A free left module of rank 2 on free generators>
gap> MonomsOfCoxRingOfDegree(D);
[x_1*x_2, x_1^8*x_3, x_2*x_4, x_1^7*x_3*x_4, x_1^6*x_3*x_4^2,x_1^5*x_3*x_4^3, x_1^4*x_3*x_4^4, x_1^3*x_3*x_4^5, x_1^2*x_3*x_4^6,
  x_1*x_3*x_4^7, x_3*x_4^8 ]
gap> D2:=D-2*P[2];
\leqA divisor of a toric variety with coordinates (1, -1, 0, 0)>
gap > D = D2;false
gap> IsBasepointFree(D2);
false
gap> IsAmple(D2);
false
```

```
\_ Example \_gap> P2 := ProjectiveSpace( 2 );
<A projective toric variety of dimension 2>
gap> CoxRing( P2 );
Q[x_1,x_2,x_3](weights: [ 1, 1, 1 ])
gap> DA := AmpleDivisor( P2 );
\triangleleft divisor of a toric variety with coordinates (1, 0, 0)>
gap> IsPrincipal( DA );
false
gap> IsPrimedivisor( DA );
true
gap> IsAmple( DA );
true
gap> IsToricDivisor( DA );
true
gap> IsBasepointFree( DA );
true
gap> IntegerForWhichIsSureVeryAmple( DA );
1
gap> UnderlyingToricVariety( DA );
<A toric subvariety of dimension 1>
gap> DegreeOfDivisor( DA );
1
gap> Display( DA );
An ample basepoint free Cartier divisor of a toric variety.
gap> ViewObj( DA );
\langle A_n \rangle ample basepoint free Cartier prime divisor of a toric variety with coordinates (1, 0, 0)>
```
ToricVarieties 37

### <span id="page-36-2"></span>8.1.2 Polytope of toric divisors

```
Example
gap> P1 := ProjectiveSpace( 1 );
<A projective toric variety of dimension 1>
gap> divisor := DivisorOfGivenClass( P1, [ -1 ] );
\leqA divisor of a toric variety with coordinates (-1, 0)>
gap> polytope := PolytopeOfDivisor( divisor );
<A polytope in |R^1>
```
### <span id="page-36-0"></span>8.2 The GAP category

### 8.2.1 IsToricDivisor (for IsObject)

 $\triangleright$  IsToricDivisor(M) (filter) Returns: true or false The GAP category of torus invariant Weil divisors.

### 8.2.2 twitter (for IsToricDivisor)

 $\triangleright$  twitter(arg) (attribute)

### <span id="page-36-1"></span>8.3 Properties

### 8.3.1 IsCartier (for IsToricDivisor)

 $\triangleright$  IsCartier(divi) (property) Returns: true or false Checks if the torus invariant Weil divisor divi is Cartier i.e. if it is locally principal.

### 8.3.2 IsPrincipal (for IsToricDivisor)

 $\triangleright$  IsPrincipal(divi) (property) Returns: true or false Checks if the torus invariant Weil divisor  $divi$  is principal which in the toric invariant case means

that it is the divisor of a character.

### 8.3.3 IsPrimedivisor (for IsToricDivisor)

Returns: true or false Checks if the Weil divisor  $div\mathbf{i}$  represents a prime divisor, i.e. if it is a standard generator of the divisor group.

 $\triangleright$  IsPrimedivisor(divi) (property)

<span id="page-37-1"></span><span id="page-37-0"></span>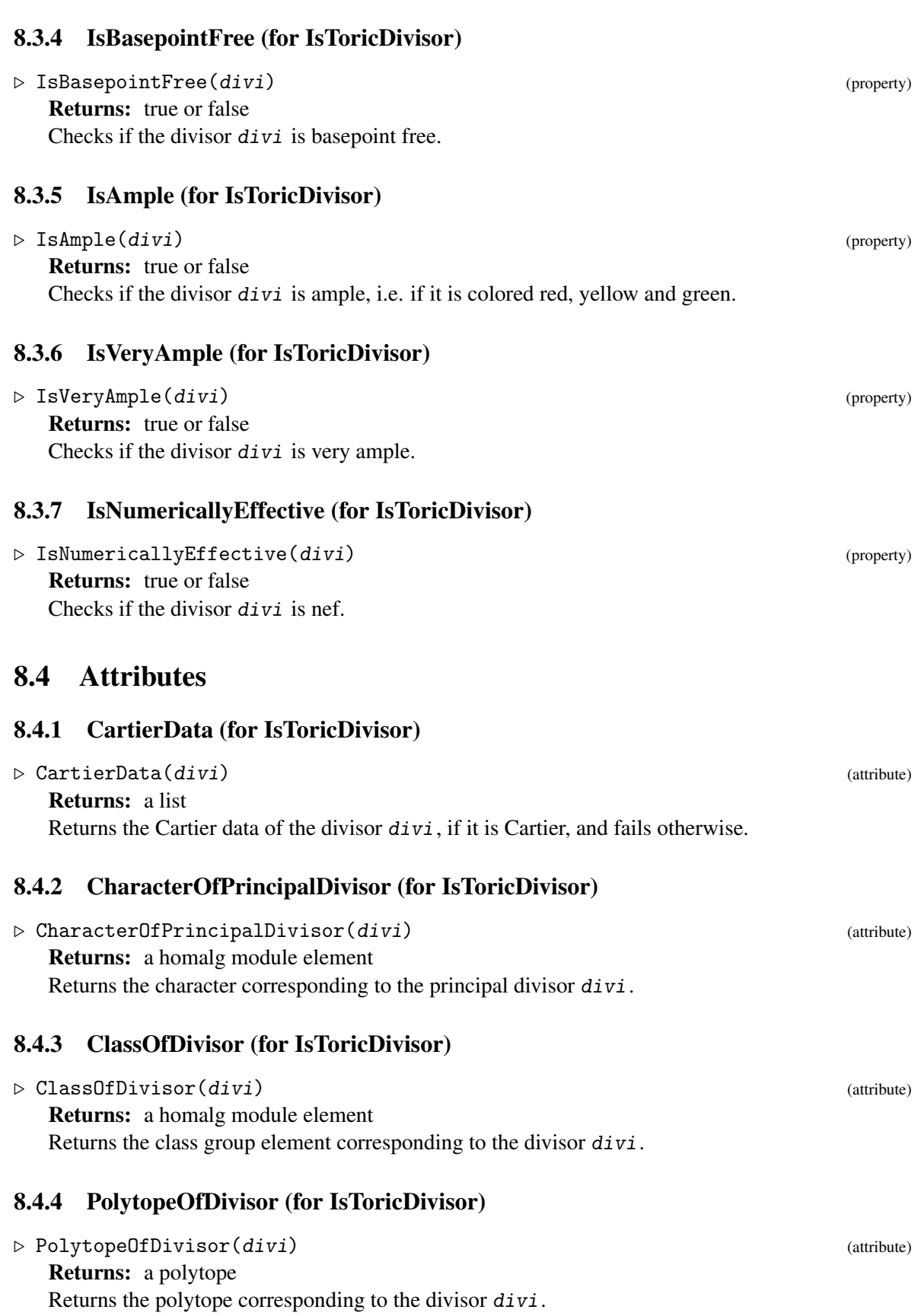

Toric Varieties 38

### <span id="page-38-0"></span>8.4.5 BasisOfGlobalSections (for IsToricDivisor)

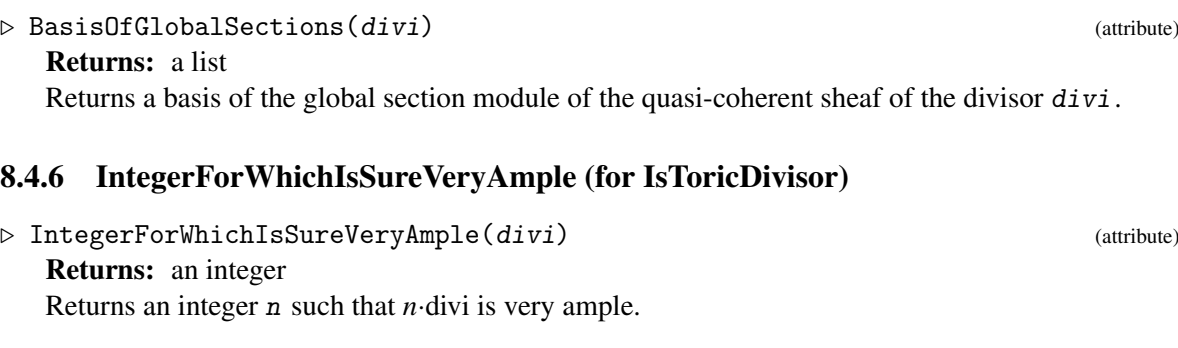

### 8.4.7 AmbientToricVariety (for IsToricDivisor)

 $\triangleright \text{ AmbientToricVari}(divi)$ Returns: a variety Returns the toric variety which contains the prime divisors of the divisor divi.

### 8.4.8 UnderlyingGroupElement (for IsToricDivisor)

 $\triangleright$  UnderlyingGroupElement(divi) (attribute) Returns: a homalg module element Returns an element which represents the divisor divi in the Weil group.

### 8.4.9 UnderlyingToricVariety (for IsToricDivisor)

```
. UnderlyingToricVariety(divi) (attribute)
```
Returns: a variety

Returns the closure of the torus orbit corresponding to the prime divisor  $div\,i$ . Not implemented for other divisors. Maybe we should add the support here. Is this even a toric variety? Exercise left to the reader.

### 8.4.10 DegreeOfDivisor (for IsToricDivisor)

```
\triangleright DegreeOfDivisor(divi) (attribute) (attribute)
  Returns: an integer
```
Returns the degree of the divisor divi. This is not to be confused with the (divisor) class of divi!

### 8.4.11 VarietyOfDivisorpolytope (for IsToricDivisor)

```
. VarietyOfDivisorpolytope(divi) (attribute)
```
Returns: a variety

Returns the variety corresponding to the polytope of the divisor divi.

 $\triangleright$  MonomsOfCoxRingOfDegree(divi) (attribute)

### <span id="page-39-1"></span>8.4.12 MonomsOfCoxRingOfDegree (for IsToricDivisor)

Returns: a list Returns the monoms in the Cox ring of degree equal to the (divisor) class of the divisor divi.

### 8.4.13 CoxRingOfTargetOfDivisorMorphism (for IsToricDivisor)

. CoxRingOfTargetOfDivisorMorphism(divi) (attribute)

Returns: a ring

A basepoint free divisor divi defines a map from its ambient variety in a projective space. This method returns the Cox ring of such a projective space.

### 8.4.14 RingMorphismOfDivisor (for IsToricDivisor)

 $\triangleright$  RingMorphismOfDivisor(divi) (attribute) (attribute)

Returns: a ring map

A basepoint free divisor divi defines a map from its ambient variety in a projective space. This method returns the morphism between the cox ring of this projective space to the cox ring of the ambient variety of divi.

### <span id="page-39-0"></span>8.5 Methods

### 8.5.1 VeryAmpleMultiple (for IsToricDivisor)

 $\triangleright$  VeryAmpleMultiple(divi) (operation)

Returns: a divisor

Returns a very ample multiple of the ample divisor divi. The method will fail if divisor is not ample.

#### 8.5.2 CharactersForClosedEmbedding (for IsToricDivisor)

```
. CharactersForClosedEmbedding(divi) (operation)
```
Returns: a list

Returns characters for closed embedding defined via the ample divisor divi. The method fails if the divisor divi is not ample.

#### 8.5.3  $\rightarrow$  (for IsToricDivisor, IsToricDivisor)

```
\triangleright \ \+(div(i_1, div(i_2)) (operation)
```
Returns: a divisor Returns the sum of the divisors divi1 and divi2.

### 8.5.4 \- (for IsToricDivisor, IsToricDivisor)

```
\triangleright \setminus \setminusReturns: a divisor
          Returns the divisor divi1 minus divi2.
```
### <span id="page-40-1"></span>8.5.5  $\setminus^*$  (for IsInt, IsToricDivisor)

 $\triangleright \setminus \ast(k, \text{ div } i)$  (operation) Returns: a divisor Returns k times the divisor divi.

### 8.5.6 MonomsOfCoxRingOfDegree (for IsToricVariety, IsHomalgElement)

. MonomsOfCoxRingOfDegree(vari, elem) (operation)

Returns: a list

Returns the monoms of the Cox ring of the variety vari with degree equal to the class group element elem. The variable elem can also be a list.

### 8.5.7 DivisorOfGivenClass (for IsToricVariety, IsHomalgElement)

 $\triangleright$  DivisorOfGivenClass(vari, elem) (operation) (operation)

Returns: a divisor

Computes a divisor of the variety divi which is member of the divisor class presented by elem. The variable elem can be a homalg element or a list presenting an element.

### 8.5.8 AddDivisorToItsAmbientVariety (for IsToricDivisor)

```
\triangleright AddDivisorToItsAmbientVariety(divi) (operation) (operation)
```
Adds the divisor divi to the Weil divisor list of its ambient variety.

### 8.5.9 Polytope (for IsToricDivisor)

 $\triangleright$  Polytope(divi) (operation)

Returns: a polytope

Returns the polytope of the divisor divi. Another name for *PolytopeOfDivisor* for compatibility and shortness.

### 8.5.10 CoxRingOfTargetOfDivisorMorphism (for IsToricDivisor, IsString)

 $\triangleright$  CoxRingOfTargetOfDivisorMorphism(divi, string) (operation) Returns: a ring

Given a toric divisor  $divi$ , it induces a toric morphism. The target of this morphism is a toric variety. This method returns the Cox ring of this target. The variables are named according to string.

### <span id="page-40-0"></span>8.6 Constructors

### 8.6.1 DivisorOfCharacter (for IsHomalgElement, IsToricVariety)

 $\triangleright$  DivisorOfCharacter(elem, vari) (operation) (operation)

Returns: a divisor

Returns the divisor of the toric variety vari which corresponds to the character elem.

### <span id="page-41-0"></span>8.6.2 DivisorOfCharacter (for IsList, IsToricVariety)

. DivisorOfCharacter(lis, vari) (operation)

Returns: a divisor

Returns the divisor of the toric variety vari which corresponds to the character which is created by the list lis.

### 8.6.3 CreateDivisor (for IsHomalgElement, IsToricVariety)

. CreateDivisor(elem, vari) (operation) Returns: a divisor

Returns the divisor of the toric variety vari which corresponds to the Weil group element elem. by the list lis.

### 8.6.4 CreateDivisor (for IsList, IsToricVariety)

. CreateDivisor(lis, vari) (operation)

Returns: a divisor

Returns the divisor of the toric variety vari which corresponds to the Weil group element which is created by the list lis.

### <span id="page-42-2"></span><span id="page-42-0"></span>Blowups of toric varieties

### <span id="page-42-1"></span>9.1 Constructors

### 9.1.1 BlowupOfToricVariety (for IsToricVariety, IsList, IsString)

 $\triangleright$  BlowupOfToricVariety(a, toric, variety, a, list, and, a, string) (operation) Returns: a variety

The arguments are a toric variety vari, a string s which specifies the locus to be blown up and a string which specifies how to name the new blowup coordinate. Based on this, this method creates the blowup of a toric variety. This process rests on a star sub-division of the fan (c.f. 3.3.17 in Cox-Little-Schenk)

### 9.1.2 SequenceOfBlowupsOfToricVariety (for IsToricVariety, IsList)

 $\triangleright$  SequenceOfBlowupsOfToricVariety(a, toric, variety, and, a, list) (operation) Returns: a variety

The arguments are a toric variety vari and a list of lists. Each entry of this list must contain the information for one blowup, i.e. be made up of the two lists used as input for the method BlowupOfToric-Variety. This method then performs this sequence of blowups and returns the corresponding toric variety.

# Index

<span id="page-43-0"></span>AddDivisorToItsAmbientVariety for IsToricDivisor, [41](#page-40-1) AffineCone for IsToricVariety, [29](#page-28-3) AffineOpenCovering for IsToricVariety, [15](#page-14-1) AmbientToricVariety for IsToricDivisor, [39](#page-38-0) for IsToricSubvariety, [23](#page-22-3) AmpleDivisor for IsToricVariety and HasPolytopeOfVariety, [30](#page-29-1) BasisOfGlobalSections for IsToricDivisor, [39](#page-38-0) BlowupOfToricVariety for IsToricVariety, IsList, IsString, [43](#page-42-2) BlowUpOnIthMinimalTorusOrbit for IsToricVariety, IsInt, [20](#page-19-1)  $\setminus *$ for IsInt, IsToricDivisor, [41](#page-40-1) for IsToricVariety, IsToricVariety, [19](#page-18-1)  $\setminus +$ for IsToricDivisor, IsToricDivisor, [40](#page-39-1)  $\setminus$ for IsToricDivisor, IsToricDivisor, [40](#page-39-1) CartierData for IsToricDivisor, [38](#page-37-1) CartierTorusInvariantDivisorGroup for IsToricVariety, [18](#page-17-0) CharacterLattice for IsToricVariety, [17](#page-16-0) CharacterOfPrincipalDivisor for IsToricDivisor, [38](#page-37-1) CharactersForClosedEmbedding for IsToricDivisor, [40](#page-39-1) CharacterToRationalFunction for IsHomalgElement, IsToricVariety, [19](#page-18-1)

ClassGroup for IsToricMorphism, [33](#page-32-1) for IsToricVariety, [16](#page-15-0) ClassOfDivisor for IsToricDivisor, [38](#page-37-1) ClosureOfTorusOrbitOfCone for IsToricVariety, IsCone, [23](#page-22-3) Cone for IsToricVariety, [26](#page-25-3) ConeOfVariety for IsToricVariety, [26](#page-25-3) CoordinateRing for IsAffineToricVariety, [26](#page-25-3) for IsToricVariety, IsList, [26](#page-25-3) CoordinateRingOfTorus for IsToricVariety, [17](#page-16-0) for IsToricVariety, IsList, [19](#page-18-1) CotangentSheaf for IsToricVariety, [18](#page-17-0) CoxRing for IsToricVariety, [15](#page-14-1) for IsToricVariety, IsList, [19](#page-18-1) CoxRingOfTargetOfDivisorMorphism for IsToricDivisor, [40](#page-39-1) for IsToricDivisor, IsString, [41](#page-40-1) CoxVariety for IsToricVariety, [18](#page-17-0) CreateDivisor for IsHomalgElement, IsToricVariety, [42](#page-41-0) for IsList, IsToricVariety, [42](#page-41-0) DegreeOfDivisor for IsToricDivisor, [39](#page-38-0) Dimension

for IsToricVariety, [16](#page-15-0) DimensionOfTorusfactor for IsToricVariety, [16](#page-15-0) DivisorOfCharacter for IsHomalgElement, IsToricVariety, [41](#page-40-1)

for IsList, IsToricVariety, [42](#page-41-0) DivisorOfGivenClass for IsToricVariety, IsHomalgElement, [41](#page-40-1) EulerCharacteristic for IsToricVariety, [19](#page-18-1) Factors for IsToricVariety, [20](#page-19-1) Fan for IsToricVariety, [20](#page-19-1) FanOfVariety for IsToricVariety, [18](#page-17-0) HasNoTorusfactor for IsToricVariety, [15](#page-14-1) HasTorusfactor for IsToricVariety, [15](#page-14-1) InclusionMorphism for IsToricSubvariety, [23](#page-22-3) IntegerForWhichIsSureVeryAmple for IsToricDivisor, [39](#page-38-0) IrrelevantIdeal for IsToricVariety, [17](#page-16-0) IsAffine for IsToricVariety, [14](#page-13-2) IsAffineToricVariety for IsToricVariety, [25](#page-24-1) IsAmple for IsToricDivisor, [38](#page-37-1) IsBasepointFree for IsToricDivisor, [38](#page-37-1) IsCartier for IsToricDivisor, [37](#page-36-2) IsCategoryOfToricVarieties for IsHomalgCategory, [14](#page-13-2) IsClosedSubvariety for IsToricSubvariety, [22](#page-21-3) IsComplete for IsToricVariety, [15](#page-14-1) IsDirectProductOfPNs for IsToricVariety, [29](#page-28-3) IsIsomorphicToProjectiveSpace for IsToricVariety, [29](#page-28-3) IsMorphism for IsToricMorphism, [32](#page-31-2) IsNormalVariety

for IsToricVariety, [14](#page-13-2) IsNumericallyEffective for IsToricDivisor, [38](#page-37-1) IsOpen for IsToricSubvariety, [22](#page-21-3) IsOrbifold for IsToricVariety, [15](#page-14-1) IsPrimedivisor for IsToricDivisor, [37](#page-36-2) IsPrincipal for IsToricDivisor, [37](#page-36-2) IsProductOf for IsToricVariety, [17](#page-16-0) IsProjective for IsToricVariety, [14](#page-13-2) IsProjectiveToricVariety for IsToricVariety, [28](#page-27-1) IsProper for IsToricMorphism, [32](#page-31-2) IsSimplicial for IsToricVariety, [15](#page-14-1) IsSmooth for IsToricVariety, [14](#page-13-2) IsToricDivisor for IsObject, [37](#page-36-2) IsToricMorphism for IsObject, [32](#page-31-2) IsToricSubvariety for IsToricVariety, [22](#page-21-3) IsToricVariety for IsObject, [14](#page-13-2) IsVeryAmple for IsToricDivisor, [38](#page-37-1) IsWholeVariety for IsToricSubvariety, [22](#page-21-3) ithBettiNumber for IsToricVariety, IsInt, [20](#page-19-1)

ListOfVariablesOfCoordinateRing for IsAffineToricVariety, [26](#page-25-3) ListOfVariablesOfCoordinateRingOfTorus for IsToricVariety, [17](#page-16-0) ListOfVariablesOfCoxRing for IsToricVariety, [16](#page-15-0)

MapFromCharacterToPrincipalDivisor for IsToricVariety, [16](#page-15-0)

ToricVarieties 46

MapFromWeilDivisorsToClassGroup for IsToricVariety, [16](#page-15-0) MonomsOfCoxRingOfDegree for IsToricDivisor, [40](#page-39-1) for IsToricVariety, IsHomalgElement, [41](#page-40-1) MorphismFromCoordinateRingTo-CoordinateRingOfTorus for IsToricVariety, [26](#page-25-3) MorphismFromCoxVariety for IsToricVariety, [18](#page-17-0) MorphismOnCartierDivisorGroup for IsToricMorphism, [33](#page-32-1) MorphismOnIthFactor for IsToricMorphism, [34](#page-33-2) MorphismOnWeilDivisorGroup for IsToricMorphism, [33](#page-32-1)

NameOfVariety for IsToricVariety, [18](#page-17-0) NrOfqRationalPoints for IsToricVariety, IsInt, [20](#page-19-1)

PicardGroup for IsToricMorphism, [34](#page-33-2) for IsToricVariety, [18](#page-17-0) Polytope for IsToricDivisor, [41](#page-40-1) for IsToricVariety, [29](#page-28-3) PolytopeOfDivisor for IsToricDivisor, [38](#page-37-1) PolytopeOfVariety for IsToricVariety, [29](#page-28-3) ProjectiveEmbedding for IsToricVariety, [29](#page-28-3)

Range for IsToricMorphism, [34](#page-33-2) RangeObject for IsToricMorphism, [33](#page-32-1) RingMorphismOfDivisor for IsToricDivisor, [40](#page-39-1)

SequenceOfBlowupsOfToricVariety for IsToricVariety, IsList, [43](#page-42-2) Source for IsToricMorphism, [34](#page-33-2) SourceObject for IsToricMorphism, [33](#page-32-1)

SRIdeal for IsToricVariety, [17](#page-16-0) ToricImageObject for IsToricMorphism, [33](#page-32-1) ToricMorphism for IsToricVariety, IsList, [34](#page-33-2) for IsToricVariety, IsList, IsToricVariety, [34](#page-33-2) ToricSubvariety for IsToricVariety, IsToricVariety, [23](#page-22-3) ToricVarietiesFromGrading for IsList, [21](#page-20-0) ToricVariety for IsConvexObject, [21](#page-20-0) for IsList, [21](#page-20-0) for IsList, IsList, IsList, [21](#page-20-0) for IsList, IsList, IsList, IsList, [21](#page-20-0) for IsToricVariety, [20](#page-19-1) ToricVarietyFromGrading for IsList, [21](#page-20-0) TorusInvariantDivisorGroup for IsToricVariety, [16](#page-15-0) TorusInvariantPrimeDivisors for IsToricVariety, [17](#page-16-0) twitter for IsToricDivisor, [37](#page-36-2) for IsToricVariety, [14](#page-13-2) UnderlyingGridMorphism for IsToricMorphism, [33](#page-32-1)

UnderlyingGroupElement for IsToricDivisor, [39](#page-38-0) UnderlyingListList for IsToricMorphism, [34](#page-33-2) UnderlyingSheaf for IsToricVariety, [19](#page-18-1) UnderlyingToricVariety for IsToricDivisor, [39](#page-38-0) for IsToricSubvariety, [23](#page-22-3)

- VarietyOfDivisorpolytope for IsToricDivisor, [39](#page-38-0) VeryAmpleMultiple for IsToricDivisor, [40](#page-39-1)
- WeilDivisorsOfVariety for IsToricVariety, [20](#page-19-1)

ZariskiCotangentSheaf for IsToricVariety, [18](#page-17-0) ZariskiCotangentSheafViaEulerSequence, [20](#page-19-1) ZariskiCotangentSheafViaPoincare-ResidueMap, [20](#page-19-1)